# **L1** (By Peter Lohmander 2009-08-31)

# *Ex1:*

model:

#### sets:

```
resource/1..2/: cap;
product/1..2/: x;
resprod(resource, product):a;
endsets
```
 $[eq_1]$  a(1,1)\*x(1) + a(1,2)\*x(2) = cap(1);

```
[eq_2] a(2,1)*x(1) + a(2,2)*x(2) = cap(2);
```
#### data:

cap = 10 10;

 $a = 1 2$ 2 1;

### enddata

```
 Feasible solution found.
 Infeasibilities: 0.000000
Total solver iterations: 0
```
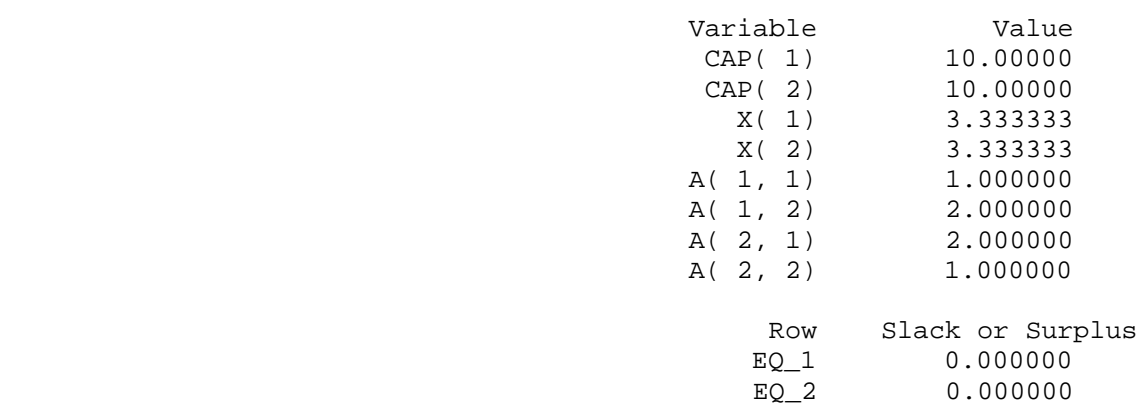

# *Ex2:*

model:

### sets:

```
resource/1..2/: cap;
product/1..2/: x;
resprod(resource, product):a;
endsets
```
 $[eq_1]$  a(1,1)\*x(1) + a(1,2)\*x(2) = cap(1);

```
[eq_2] a(2,1)*x(1) + a(2,2)*x(2) = cap(2);
```
#### data:

cap =  $\omega$ OLE('ex2.XLS');

 $a = 1 2$ 2 1;

 $\textcircled{aOLE}('ex2.KLS') = x;$ 

## enddata

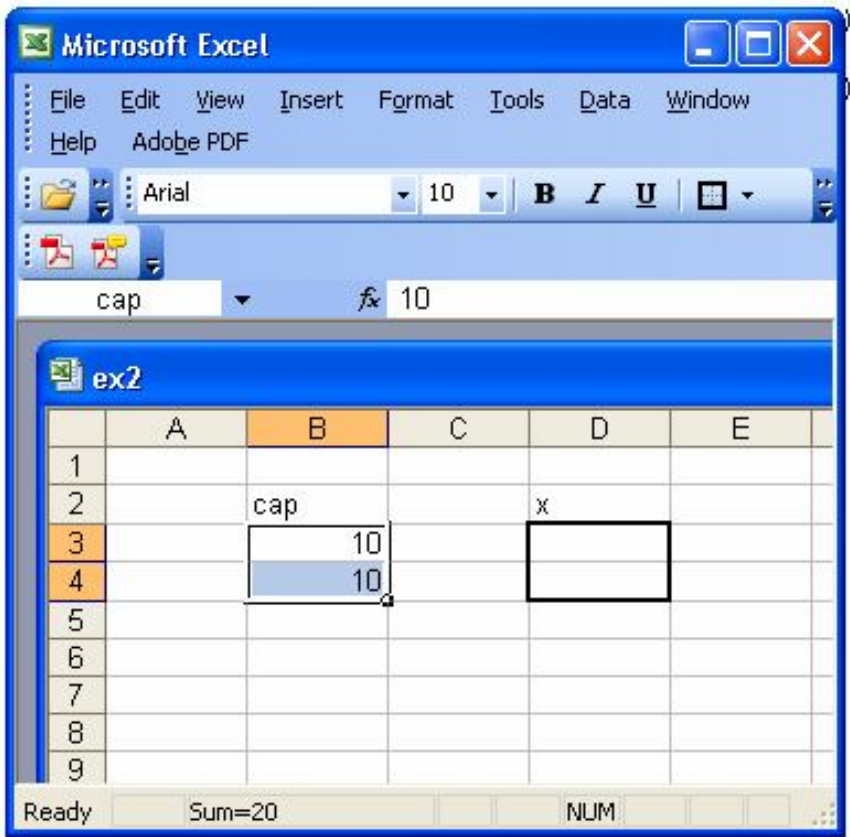

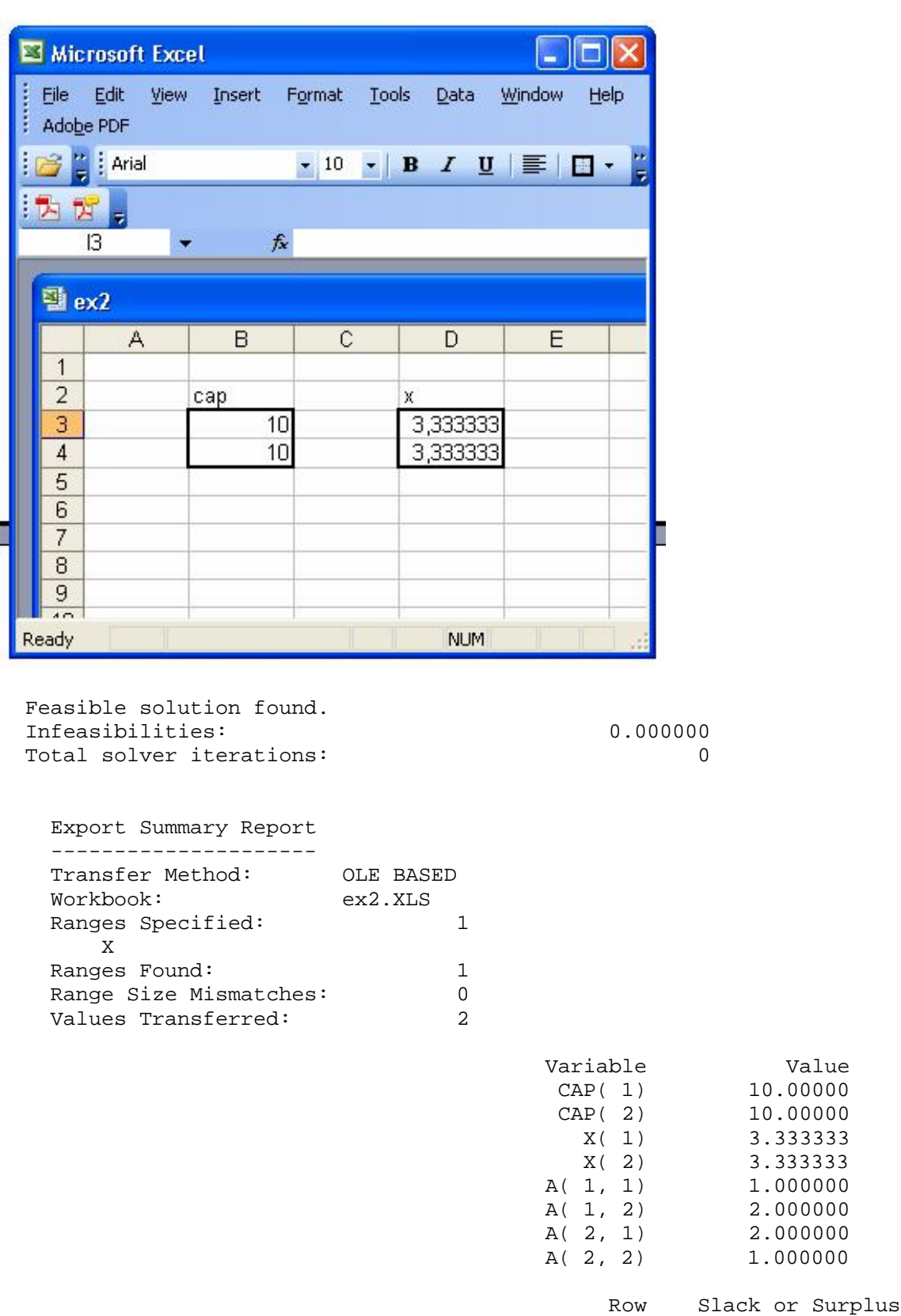

ij

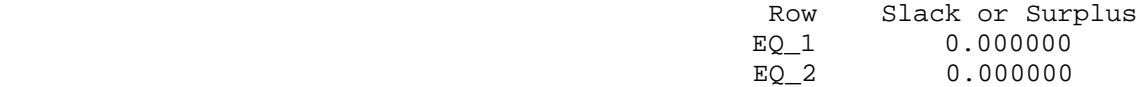

# *Ex3:*

model:

#### sets:

```
resource/1..2/: cap;
product/1..2/: x;
resprod(resource, product):a;
endsets
```
 $[eq_1]$  a(1,1)\*x(1) + a(1,2)\*x(2) = cap(1);

$$
[eq_2] a(2,1)*x(1) + a(2,2)*x(2) = cap(2);
$$

data:

 $cap = 10 1;$ 

 $a = 1 2$ 2 1;

## enddata

end

 No feasible solution found. Infeasibilities: 4.000000

# *Ex 4:*

model:

#### sets:

```
resource/1..2/: cap;
product/1..2/: x;
resprod(resource, product):a;
endsets
```
 $[eq_1]$  a(1,1)\*x(1) + a(1,2)\*x(2) = cap(1);

$$
[eq_2] a(2,1)*x(1) + a(2,2)*x(2) = cap(2);
$$

 $@free(x(1))$ ; @free( $x(2)$ );

## data:

 $cap = 10 1;$  $a = 1 2$ 2 1;

#### enddata

end

 Feasible solution found. Infeasibilities: 0.000000<br>Total solver iterations: 0 Total solver iterations:

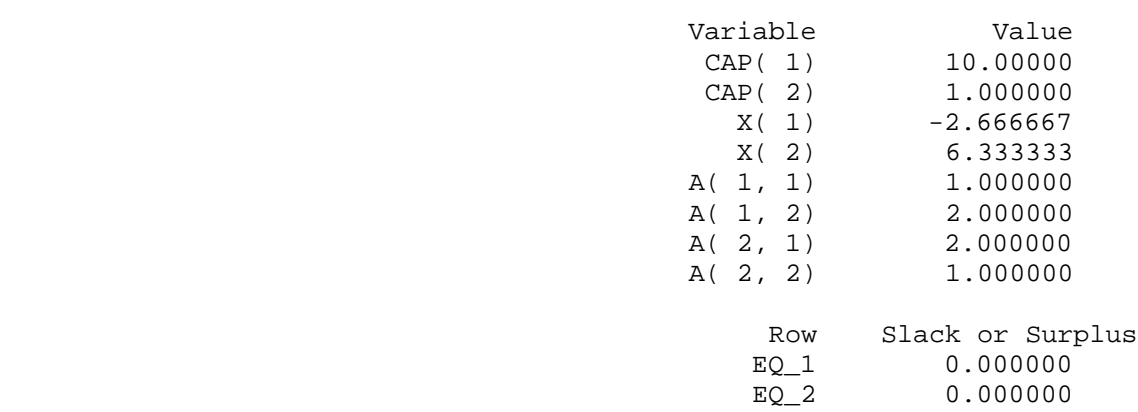

## *Ex 5:*

model:

#### sets:

```
resource/1..2/: cap;
product/1..2/: x;
resprod(resource, product):a;
endsets
```
 $[eq_1]$  a(1,1)\*x(1) + a(1,2)\*x(2) = cap(1);

```
[eq_2] a(2,1)*x(1) + a(2,2)*x(2) = cap(2);
```

```
@FOR( product(j) : @free(x(j)) )
```
## data:

 $cap = 10 1;$  $a = 1$  2

2 1;

## enddata

```
Feasible solution found.
 Infeasibilities: 0.000000
 Total solver iterations: 0
```
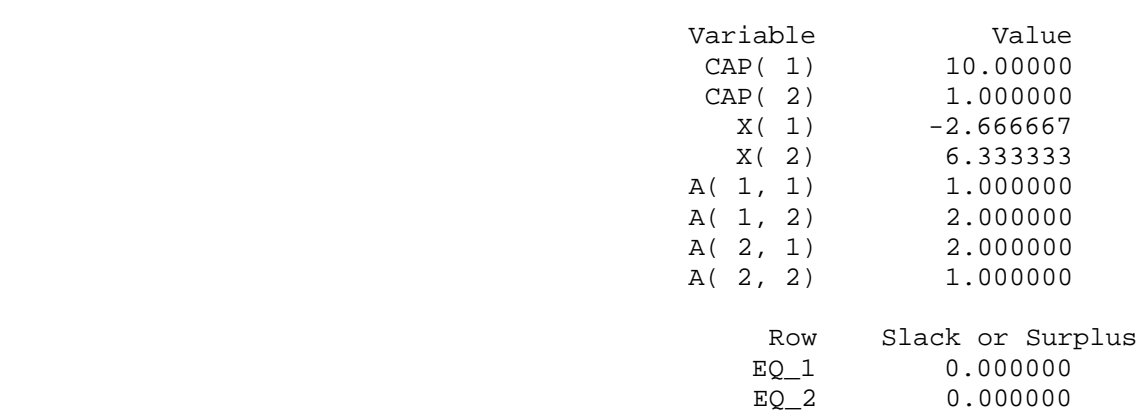

## *Ex 6:*

model:

#### sets:

```
resource/1..2/: cap;
product/1..2/: x;
resprod(resource, product):a;
endsets
@for( resource(i) : [equation] @sum( product(j) : a(i,j)*x(j)) = cap(i);
@FOR( product(j) : @free(x(j)) );
data:
cap = 10 1;a = 1 2 2 1;
enddata
end
  Feasible solution found.
  Infeasibilities: 0.000000
 Total solver iterations: 0
                                 Variable Value
                                CAP(1) 10.00000
                                 CAP(2) 1.000000<br>X(1) -2.666667
                                  X(1) -2.666667<br>X(2) 6.333333
                                            6.333333
A(1, 1) 1.000000
A(1, 2) 2.000000
                                 A( 2, 1) 2.000000
                                A( 2, 2) 1.000000
```
 Row Slack or Surplus EQUATION( 1) 0.000000<br>
EQUATION( 2) 0.000000 EQUATION( 2)

# *Ex 7:*

### sets:

```
resource/1..2/: cap;
product/1..2/: x;
resprod(resource, product):a;
endsets
@for( resource(i) : [equation] @sum( product(j) : a(i,j)*x(j) = cap(i));
@FOR( product(j) : @free(x(j)) );
data:
cap = 10 1;a = 4 2
    2 1;
enddata
end
No feasible solution found.
  Infeasibilities: 4.000000
```
# *Ex 8:*

model:

### sets:

product/1..2/: x;

#### endsets

[first]  $10*x(1) + 1*x(2) = 14$ ;

[second]  $x(1) * x(1) = 1.2;$ 

 $@free(x(1))$ ;

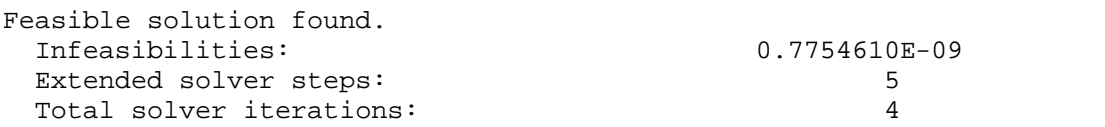

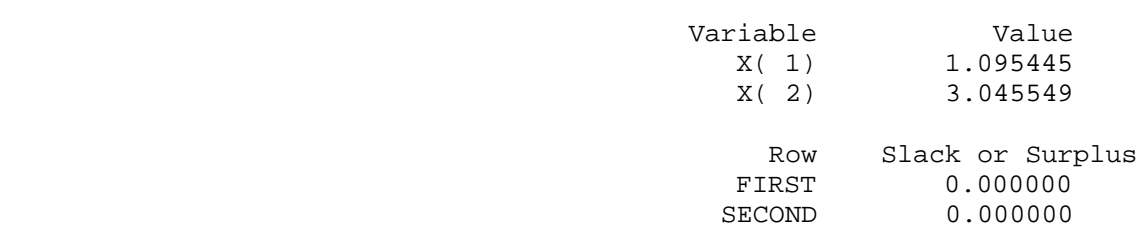

# *Ex 9:*

model:

sets:

product/1..2/: x;

endsets

[first]  $10*x(1) + 1*x(2) = 14;$ 

[second]  $x(1) * x(1) = 1.2;$ 

 $@free(x(1))$ ; @free( $x(2)$ );

 $[const_1] x(1) \le 0.5;$ 

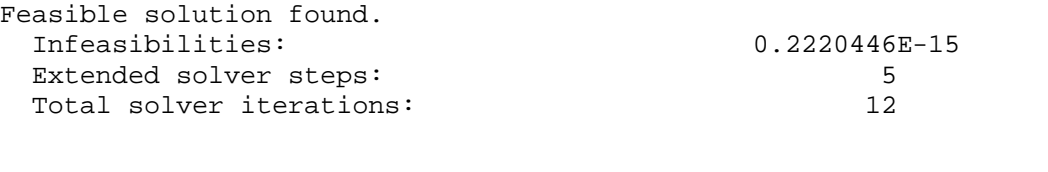

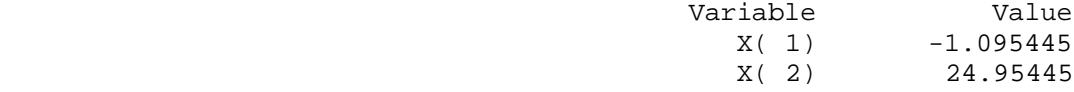

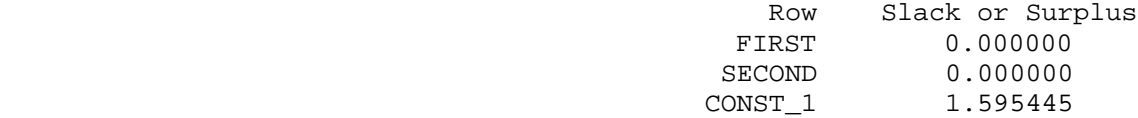

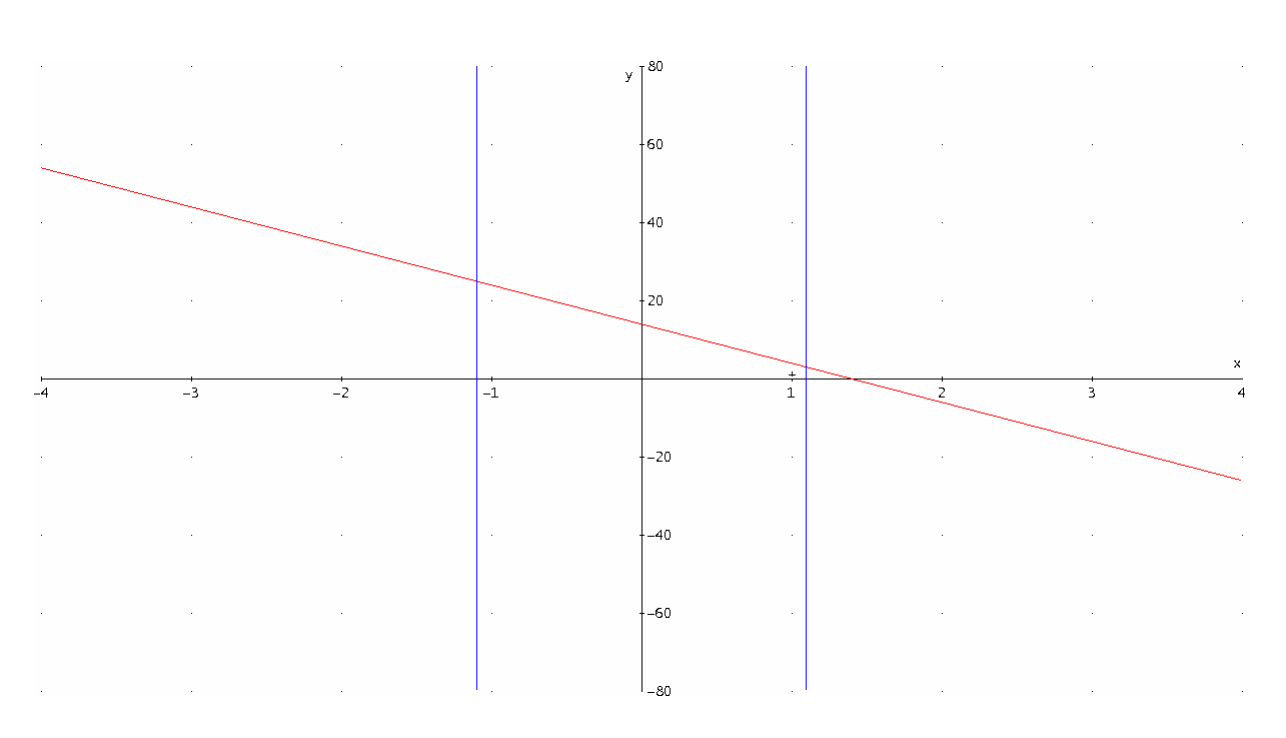

**Figure 1.**  Illustration to Ex 8. and Ex 9.